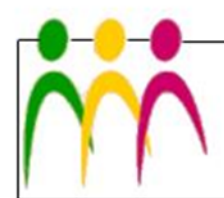

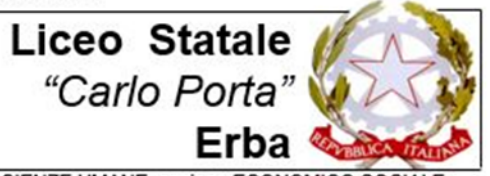

LICEO LINGUISTICO - LICEO DELLE SCIENZE UMANE - LICEO DELLE SCIENZE UMANE opzione ECONOMICO SOCIALE

## **VADEMECUM**

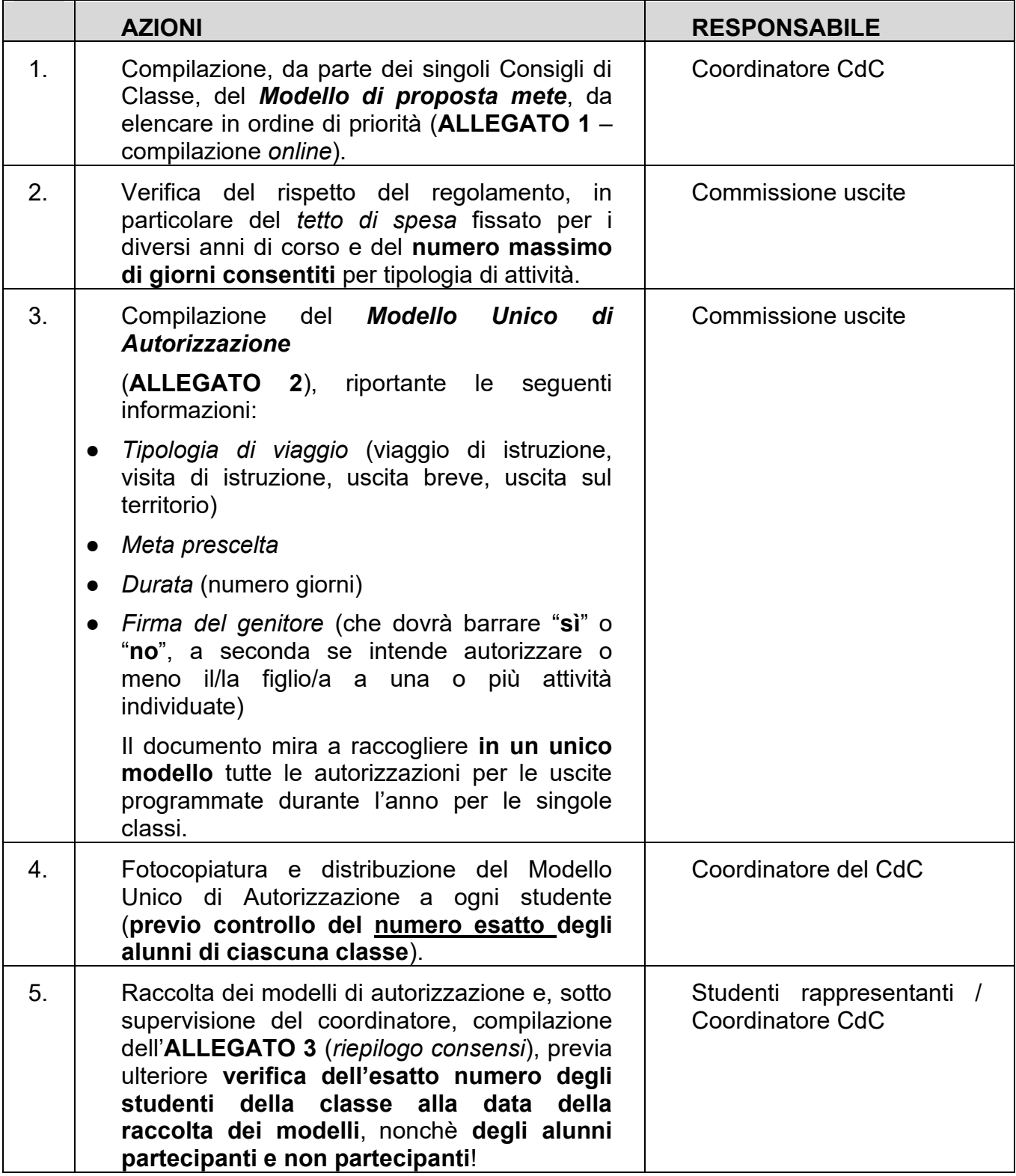

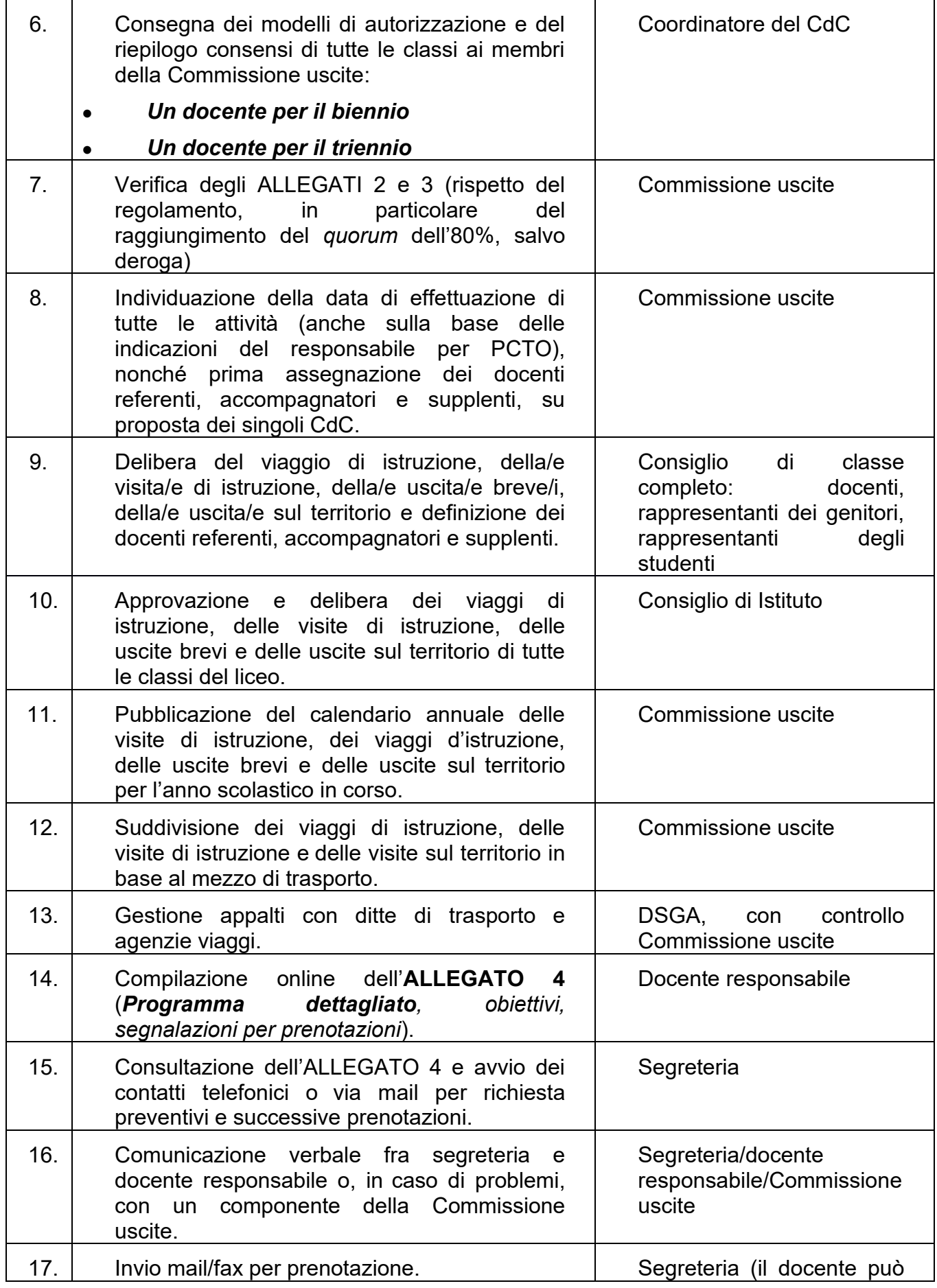

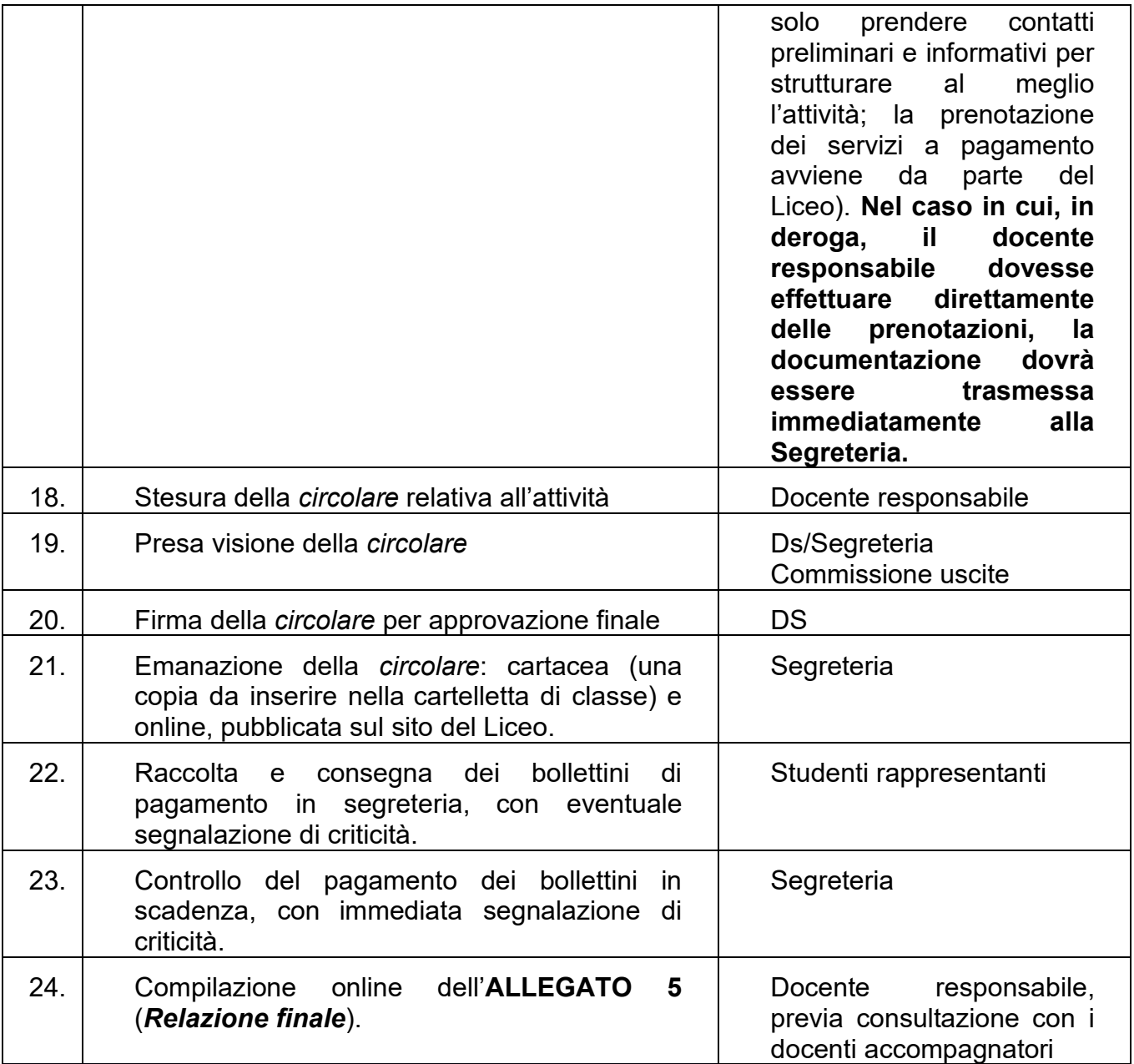